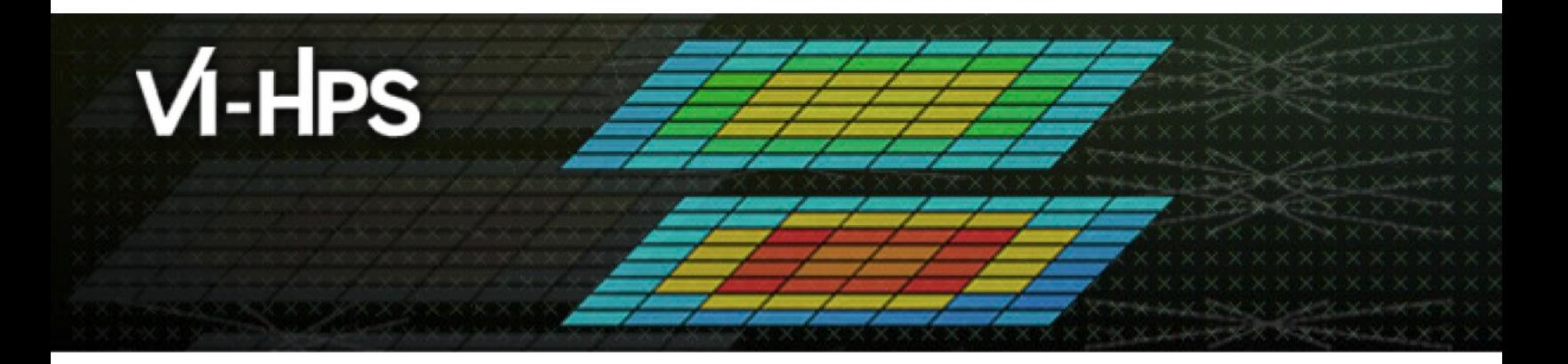

## **TAU Performance System® H**

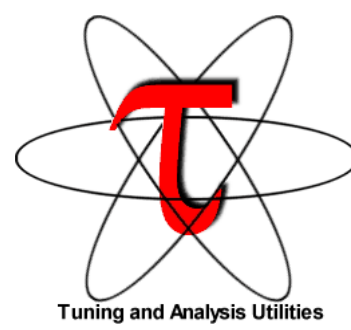

Sameer Shende Research Professor sameer@cs.uoregon.edu University of Oregon http://tau.uoregon.edu/TAU\_TW44\_Ha

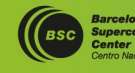

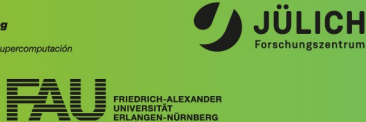

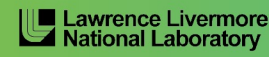

Leibniz Supercomputing Centre

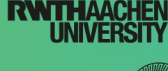

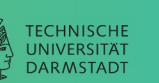

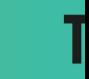

## **TAU: Quickstart Guide**

**Profiling:**

**MPI: % mpirun -np 16 tau\_exec -ebs ./a.out**

- **Pthread: % mpirun -np 16 tau\_exec –T mpi,pthread –ebs ./a.out**
- **CUDA: % mpirun –np 16 tau\_exec –T cupti,mpi –cupti -ebs ./a.out**
- **Score-P: % mpirun -np 16 tau\_exec –T scorep,mpi ./a.out**

**Analysis: % pprof –a –m | more; % paraprof (GUI)**

**Tracing:**

- **Vampir: MPI: % export TAU\_TRACE=1; export TAU\_TRACE\_FORMAT=otf2 % mpirun -np 16 tau\_exec ./a.out; vampir traces.otf2 &**
- **Chrome/Jumpshot: % export TAU\_TRACE=1; mpirun -np 64 tau\_exec ./a.out % tau\_treemerge.pl;**

**Chrome: % tau\_trace2json tau.trc tau.edf –chrome –ignoreatomic –o app.json Chrome browser: chrome://tracing (Load -> app.json) or Perfetto.dev**

• **Jumpshot: tau2slog2 tau.trc tau.edf –o app.slog2; jumpshot app.slog2**

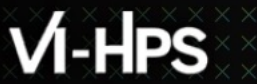

## **TAU Hands-On**

VIHPS 44TH PORTING & TUNING WORKSHOP (ACHEN/DRESDEN, FEB. 2024)

#### $M$ -HPS **x x x x x x x x x x x x x x** VIRTUAL INSTITUTE – HIGH PRODUCTIVITY SUPERCOMPUTING

## **Hands-On Exercises on Barnard, TU Dresden**

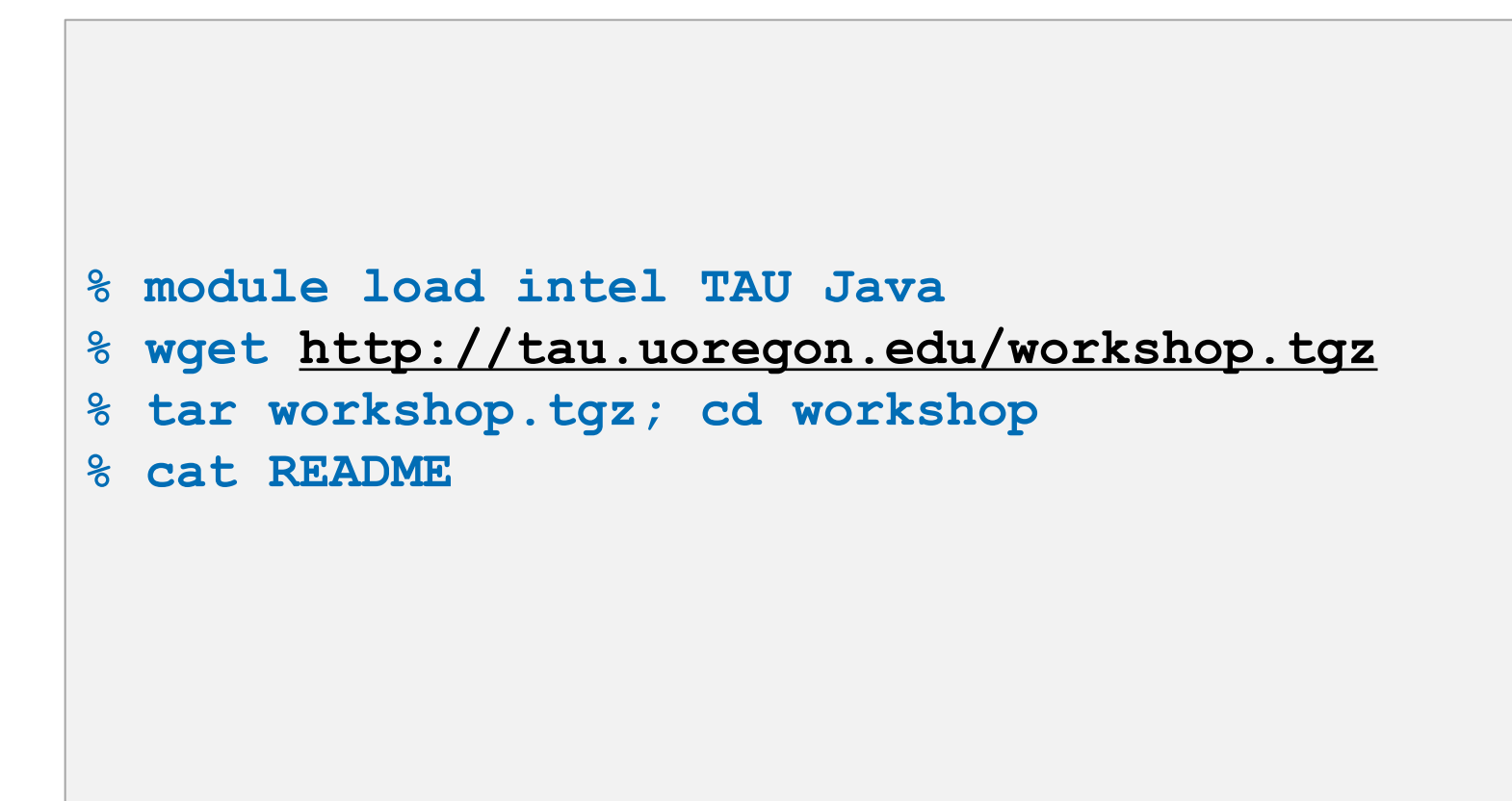

## $M$ -HPS

VIRTUAL INSTITUTE – HIGH PRODUCTIVITY SUPERCOMPUTING

## **Hands-On Exercises on CLAIX, RWTH**

**% . /home/hpc/vihps-tw44/setup.sh % module load TAU % wget http://tau.uoregon.edu/workshop.tgz % tar workshop.tgz; cd workshop % cat README**

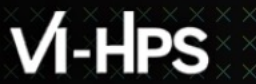

## **Exercise 1: CoMD**

VIHPS 44TH PORTING & TUNING WORKSHOP (ACHEN/DRESDEN, FEB. 2024)

 $X \times X \times X \times X \times X \times Y$ RTUAL ANSTITUTE  $X$  HIGH PRODUCTIVITY SUPERCOMPUTING

### **Hands-On Exercises: Using TAU with an un-instrumented MPI app**

```
cd workshop; cat handson.txt
cd src-mpi; make
cd ../bin
sbatch tau.sbatch.tud
Or
sbatch tau.sbatch.rwth
pprof -a | more
```
**paraprof &** 

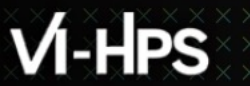

# **Exercise 2: CoMD with TAU and Score-P**

## Using PDT to instrument source code with T/

```
Edit srun command to include tau_exec –T scorep
srun tau exec -T scorep ./CoMD-mpi --xproc 4
--nx 80 --ny 80 --nz 20
cd scorep-<dir> 
paraprof profile.cubex
More Score-P examples:
http://tau.uoregon.edu/cubex_ex.tgz
```
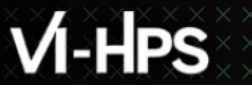

## **Exercise 3: NPB3.3-MZ-MPI**

VIHPS 44TH PORTING & TUNING WORKSHOP (ACHEN/DRESDEN, FEB. 2024)

 $\times\!\times\!\times\!\times\!\times\!\times\!\times$  VIRTUAL ANSTITUTE  $\times$  HIGH PRODUCTIVITY SUPERCOMPUTING

### **Hands-On Exercises with OpenMP Tools Interface (OMPT):**

```
cat workshop/handson.txt
# Barnard, TUD:
salloc –N 1 --ntasks-per-node=16 
# CLAIX, RWTH
salloc –N 1 --ntasks-per-node=16 –p c23test
cd workshop/NPB3.3-MZ-MPI
make clean; make suite
cd bin
cat r.sh
./r.sh
cat rt.sh
./rt.sh
```
### **ParaProf**

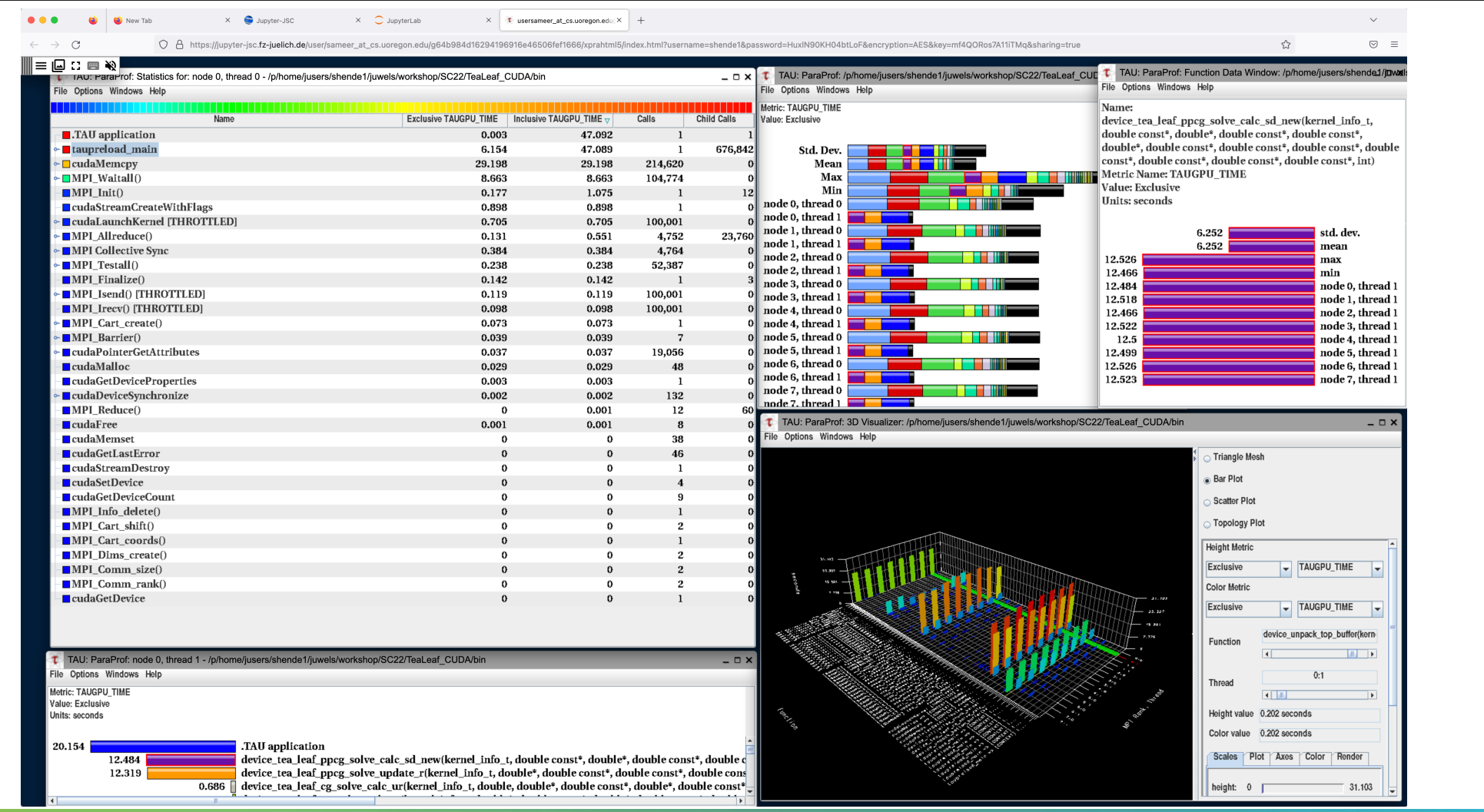

### **Performance Research Lab, University of Oregon, Eugene, USA**

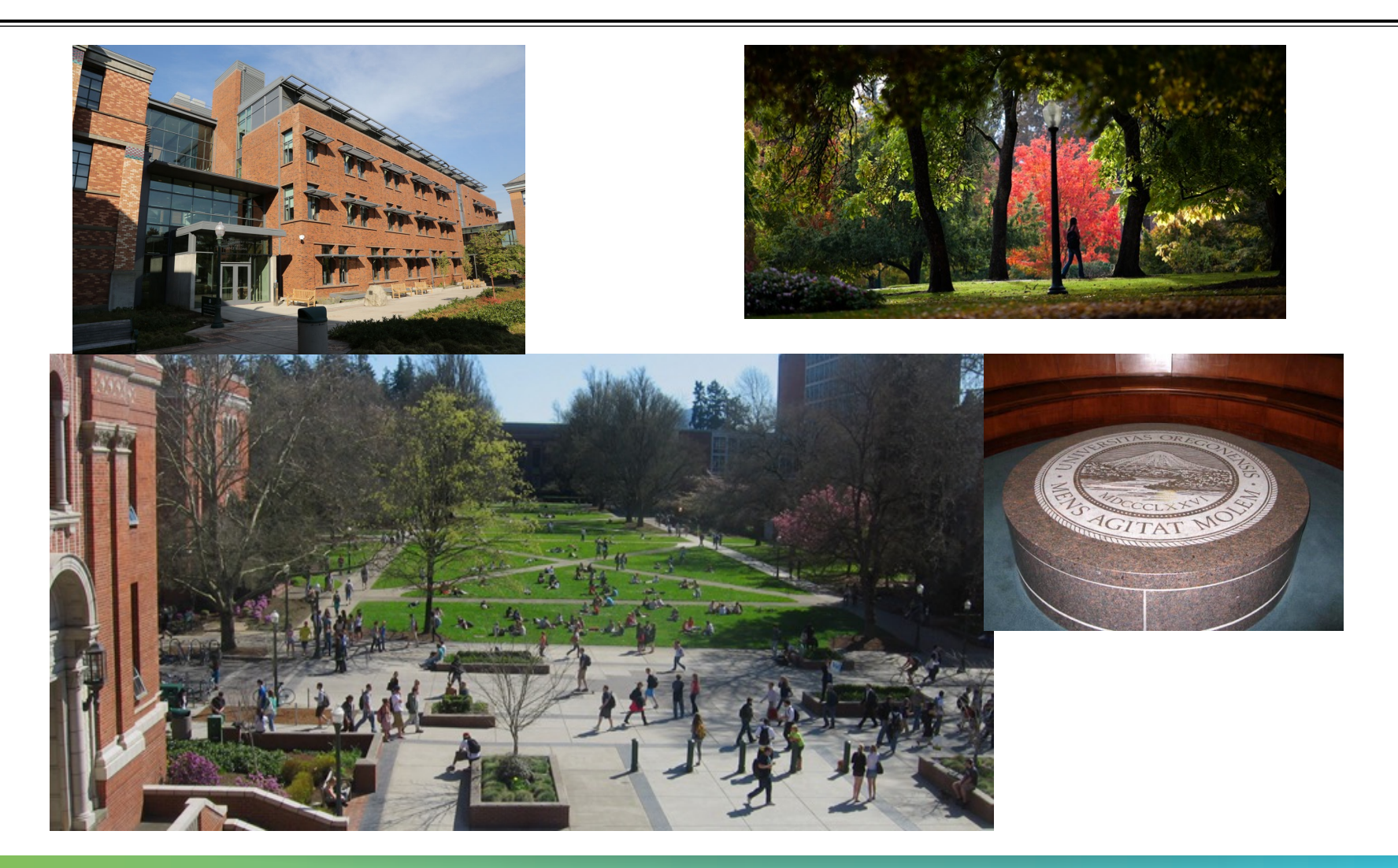

FORSCHUNGSZENTRUM

## **Support Acknowledgments**

§US Department of Energy (DOE) **Office of** ■ Office of Science contracts, ECP ence ■ SciDAC, LBL contracts ■ LLNL-LANL-SNL ASC/NNSA contract Sandia ■ Battelle, PNNL contract aboratories § ANL, ORNL contract **Pacific Northwes** §Department of Defense (DoD) National Laboratory § PETTT, HPCMP Los Alamos §National Science Foundation (NSF) § Glassbox, SI-2 cea § NASA ■ CEA, France Argonne ■Partners: **THE OHIO STATE Paratools** §University of Oregon **UNIVERSITY** UNIVERSITY §ParaTools, Inc., ParaTools, SAS OF OREGON §The Ohio State University THE UNIVERSITY of TENNESSEE §University of Tennessee, Knoxville §T.U. Dresden, GWT LICH §Juelich Supercomputing Center

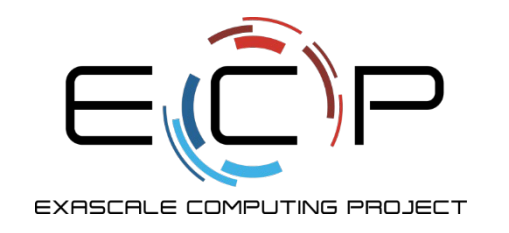

## **Acknowledgement**

This research was supported by the Exascale Computing Project (17-SC-20-SC), a collaborative effort of two U.S. Department of Energy organizations (Office of Science and the National Nuclear Security Administration) responsible for the planning and preparation of a capable exascale ecosystem, including software, applications, hardware, advanced system engineering, and early testbed platforms, in support of the nation's exascale computing imperative.

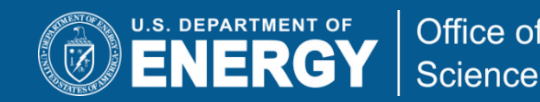

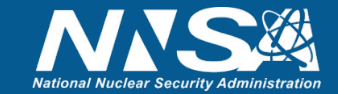

## **Download TAU from U. Oregon**

 $M$ -HPS

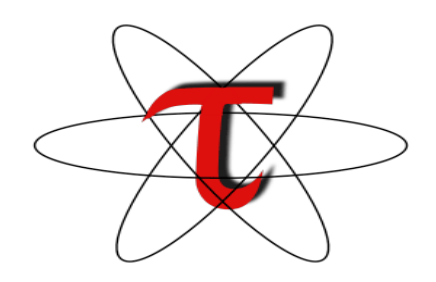

VIRTUAL INSTITUTE – HIGH PRODUCTIVITY SUPERCOMPUTING

**http://tau.uoregon.edu**

## http://www.hpclinux.com [LiveDV **https://e4s.io** [Containers for Extreme-Scale Scientific Scientific State State State

**Free download, open source, BSD**